Mise à jour le 16/05/2013

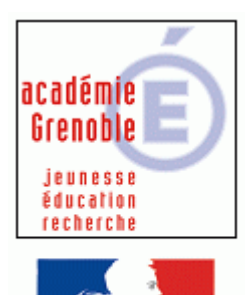

**RÉPUBLIQUE FRANCAISE** 

**C** entre

**A** cadémique de **R** essources et de

**M** aintenance **I** nformatique

**Équipements - Assistance - Maintenance**

Code fichier : plan-adressage-ip-lan-eple.odt

# Adressage IP pour l'intranet des réseaux Pédagogiques en **172.16.0.0 /16** avec SLIS

# **Table des matières**

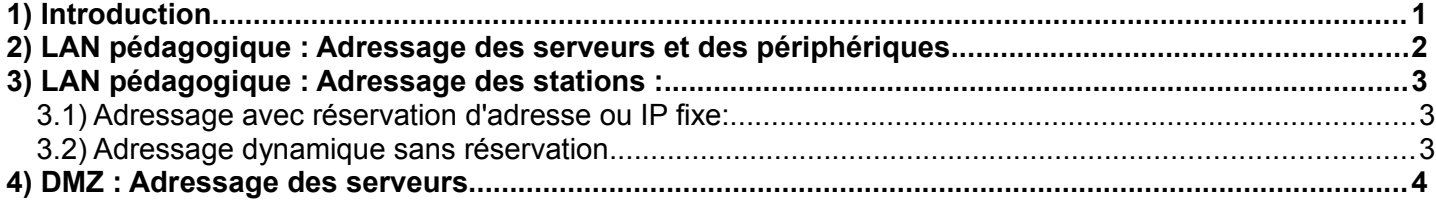

# <span id="page-0-0"></span>**1) Introduction**

Ce document présente le plan d'adressage actuellement préconisé pour les équipements situés sur les réseaux pédagogiques **(172.16.0.0 / 255.255.0.0)** de l'académie de Grenoble. Un serveur DHCP **unique** est mis en place pour l'ensemble du réseau **172.16.0.0 /16**

# **Remarque1**

Notons que certains établissements doivent faire cohabiter **deux domaines Windows différents** sur le même réseau. Ce cas est rencontré lors de la cohabitation des réseaux HARP (pédagogie général) et ORPEO (pédagogie tertiaire) sous les **architectures w2003** (ceci représente actuellement la très grande majorité des réseaux d'établissements).

Pour ce cas particulier, le serveur DHCP est **hébergé** sur le **contrôleur du domaine** gérant le **plus grand nombre de machines**. Dés lors, un identificateur de classe est positionné au niveau de chacune des stations de l'autre groupe de machines (ce qui signifie que ces postes vont s'annoncer au serveur DHCP avec cet identificateur).

Cette configuration permet au serveur DHCP de pouvoir délivrer des **adresses et des options spécifiques** à chacun des 2 groupes de postes, autorisant ainsi la cohabitation des 2 domaines.

## **Remarque2**

Les réseaux HARP (pédagogie général) et ORPEO (pédagogie tertiaire) ont récemment été unifié sous l'interface HARP. Cette configuration est mise en œuvre à partir des **architectures w2008**. La distinction effectuée au travers des adresses 172.16.**200.xxx** pour les machines Tertiaires n'est plus mis en œuvre.

# <span id="page-1-0"></span>**2) LAN pédagogique : Adressage des serveurs et des périphériques**

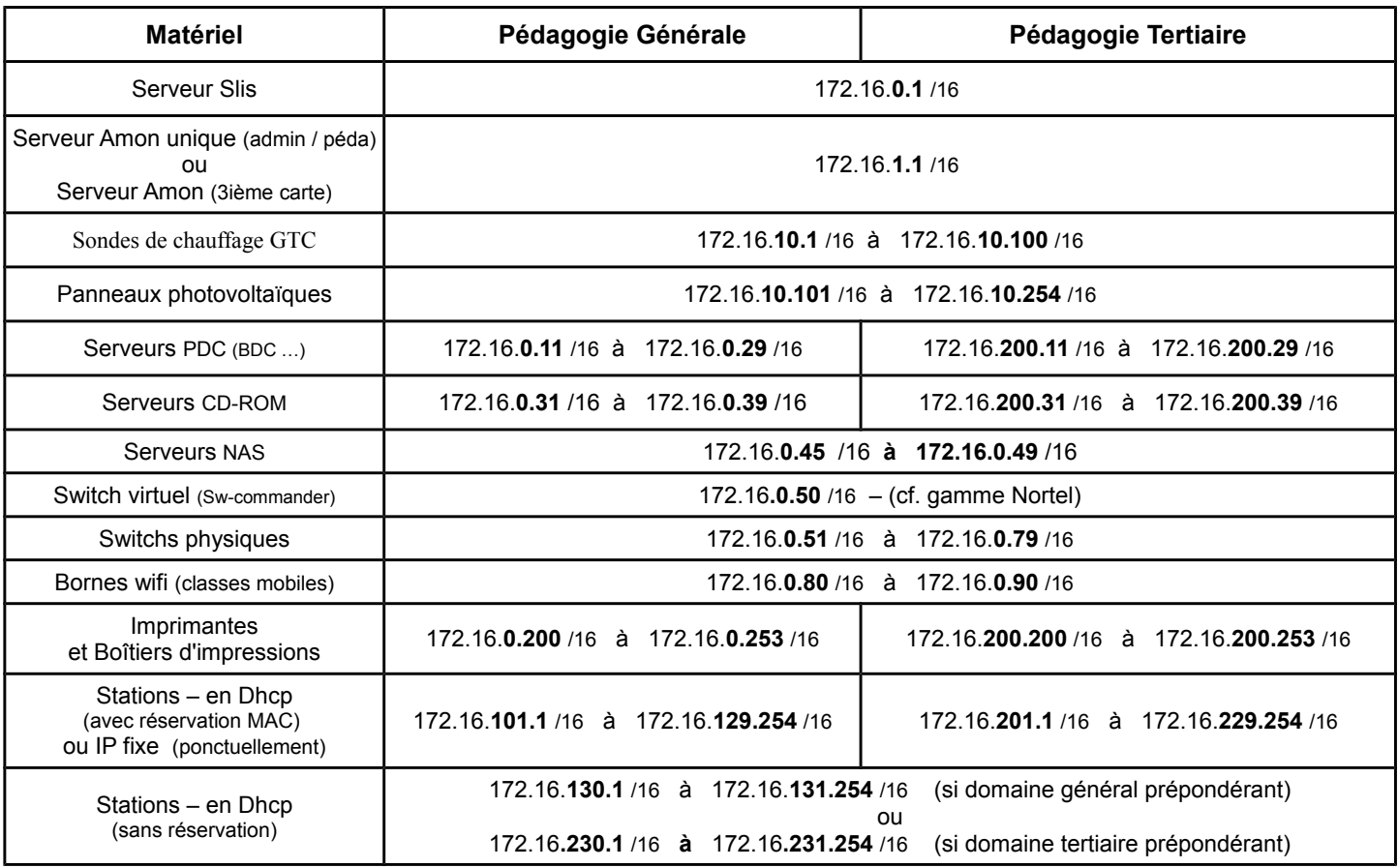

Toutes les autres adresses du réseau **172.16.0.0**/**16** doivent autant que possible, éviter **d'être utilisées** sur les réseaux Pédagogiques.

Le masque de sous-réseau à utiliser sur l'ensemble des machines et équipements du réseau Pédagogique est : 255.255.0.0 (notation /16)

# **Remarques :**

Pour les **switchs**, nous préconisons **un adressage en IP fixe** (**172.16.0.51** à **172.16.0.80** ) doublé systématiquement d'une réservation d'adresse sur le serveur DHCP. L'affectation des adresses IP sur les switchs ainsi que la mise à jour des Firmwares, sont effectués au moment de la mise en service du matériel par le technicien (prestataire, intervenant Carmi, Région, CG) .

Les switchs livrés sont impérativement être de type **manageables** afin d'assurer entres autres la prise en charge des protocoles : IGMP (flux multicast pour la diffusion des images de stations), Spanning-tree (gestion des bouclages réseau) et sur les switches plus récent Loop-Detecting, stacking logiciel (administration centralisée), Ntp (journaux), ...

Pour les **imprimantes**, nous préconisons un adressage compris entre **172.16.0.200** et **172.16.0.253.**

ou **172.16.200.200 172.16.200.200** pour les imprimantes du domaine tertiaire

Ces adresses sont positionnées en IP fixe sur les imprimantes mais systématiquement doublées d'une réservation sur le serveur**.** Notons que ces adresses (bien que ne faisant partie de l'étendue DHCP) n'empêche pas d'effectuer des réservations d'adresses en dehors de cette étendue. Ainsi en cas de réinitialisation éventuelle, la bonne IP sera automatiquement repositionnée par le serveur. (Exemple : une imprimante de retour de réparation ou tout simplement une réinitialisation du boîtier d'impression suite à un dysfonctionnement).

**Note** : Si une de ces adresses réservées, devient active (dans Baux Actifs de la console de management du DHCP) cela signifie qu'une réinitialisation a été opérée. Il faut alors penser à remettre l'IP fixe sur l'imprimante mais également à désactiver tous les protocoles non utilisés (DLC, IPX, APPELTALK ...) via l'interface d'administration.

Pour les imprimantes et les switchs, nous préconisons la mise en place d'un **mot-de-passe** pour **limiter** l'accès aux **interfaces d'administration.**

### <span id="page-2-2"></span>**3) LAN pédagogique : Adressage des stations :**

#### <span id="page-2-1"></span>*3.1) Adressage avec réservation d'adresse ou IP fixe:*

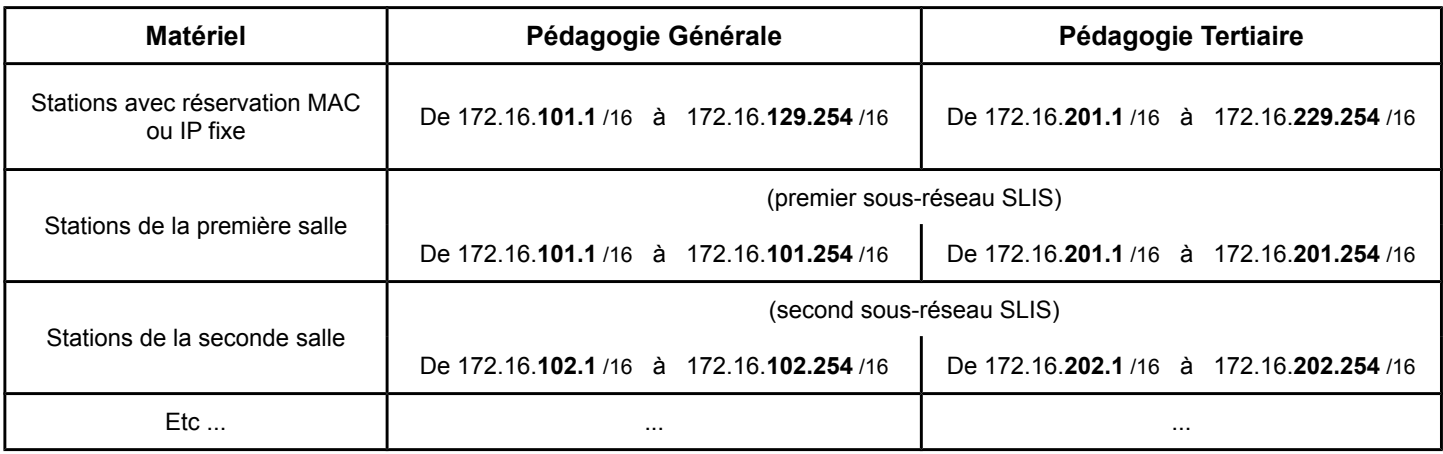

### **A propos des réservations d'adresses :**

Afin de pouvoir **continuer à bénéficier de la possibilité de filtrage** par sous-réseaux offerte par les **slis**, nous préconisons de faire des **réservations d'adresses**. Pour une réservation en masse, voir la documentation sur notre site (Rubrique mise en forme des stations XP - Automatisation des réservations DHCP pour des serveurs Windows 2000 et 2003).

### <span id="page-2-0"></span>*3.2) Adressage dynamique sans réservation*

Conformément aux préconisations d'installation des serveurs (document en possession des installateurs), un serveur **DHCP (unique sur le réseau…) est installé** avec la possibilité de distribuer les adresses suivantes sans réservation:

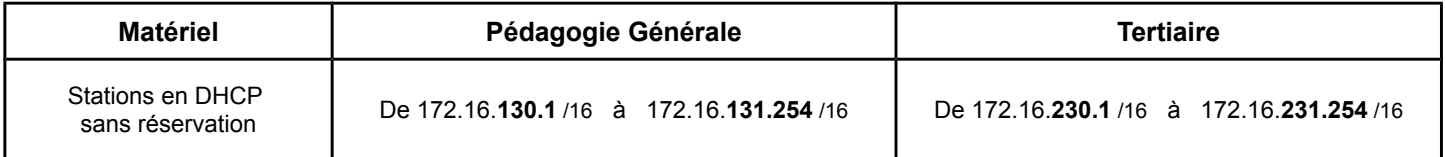

**Attention**, ces sous-réseaux peuvent éventuellement entrer en conflit avec des adresses IP déjà affectées sur le site (par exemple des stations en salle des profs qui auraient comme IP fixe 172.16.130.x). Dans ce cas, deux solutions s'offrent à vous:

- Changer l'adresse IP de la ou les stations concernées, ou mieux effectuer une réservation (cf. 2-1).
- Mettre ces stations en client DHCP sans réservation (cf. 2-2).

La plage DHCP libre service correspond à 2 sous-réseaux distincts sur **SLIS4**

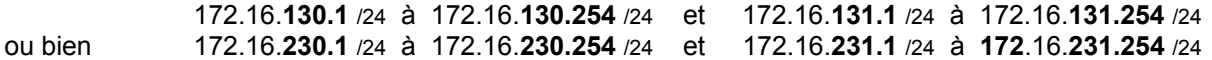

L'établissement pourra, s'il le souhaite, ne pas autoriser l'accès à Internet pour ces 2 sous-réseaux, obligeant ainsi les nouveaux postes (notamment les postes nomades) à devoir se signaler auprès du PRT afin d'obtenir une réservation d'adresse et pouvoir alors, être positionnés dans un sous-réseau ayant accès au Web.

Cela impose au préalable d'avoir effectué des réservations d'adresses pour toutes les autres stations référencées du réseau.

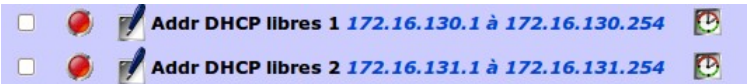

Cela signifie également que pour un réseau avec par exemple un **Domaine Général** prépondérant, une station avec un "Tag tertiaire" obtiendra toutes les options DHCP propre à son domaine, mais aura cependant une adresse IP

correspondant à la plage DHCP libre service (172.16.**130.xxx**) et non (172.16.**230.xxx**)

Cet état de fait ne gêne en rien le fonctionnement du réseau, mais il est évident, que par soucis de clarté, on aura intérêt à utiliser les réservations d'adressage IP (Se référer aux procédures de réservation IP en masse)

### <span id="page-3-0"></span>**4) DMZ : Adressage des serveurs**

Plan d'adressage préconisé sur la DMZ (carte eth2 Slis4) : **192.168.234.0 / 255.255.255.0** (notation /24) Les possibilités d'adressage vont donc **de 192.168.234.1** jusqu'à **192.168.234.254**

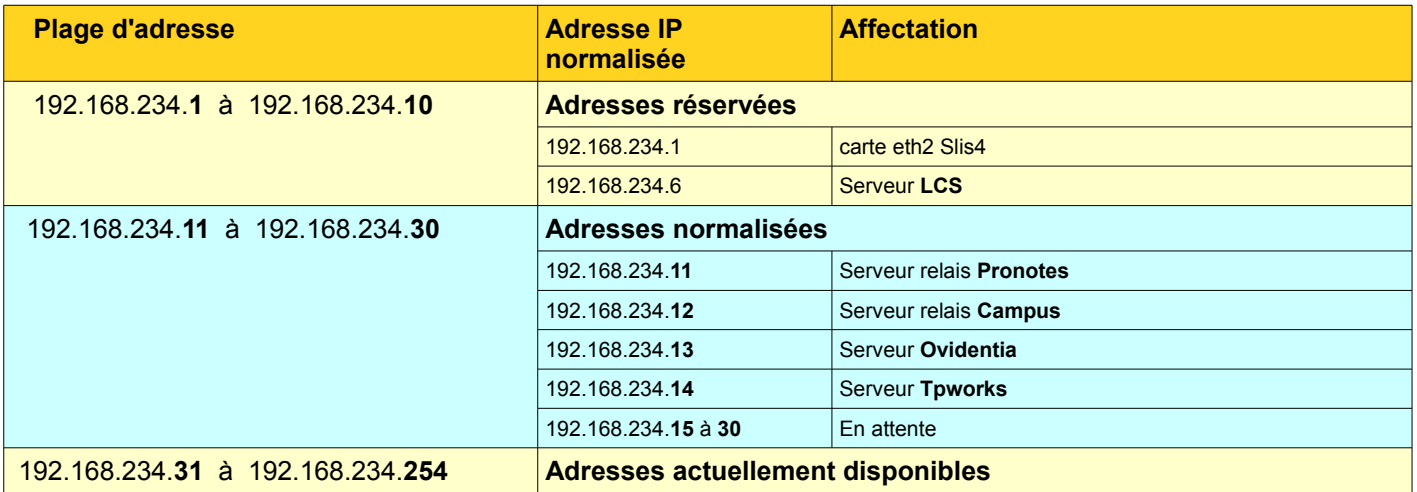